# **Table of Contents**

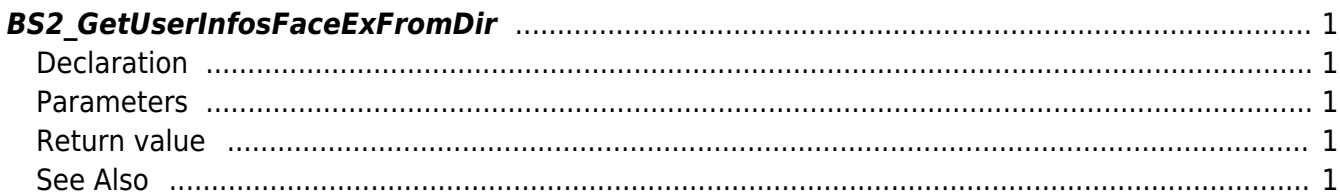

<span id="page-1-5"></span>[USB Exported Control API](http://kb.supremainc.com/bs2sdk/doku.php?id=en:use_exported_control_api) > [BS2\\_GetUserInfosFaceExFromDir](#page-1-5)

## <span id="page-1-0"></span>**BS2\_GetUserInfosFaceExFromDir**

[+2.7.1] Gets the user information corresponding to the user identifier from the data extracted by USB. Supports USB files exported from FaceStaion F2 devices.

### <span id="page-1-1"></span>**Declaration**

```
#include "BS_API.h"
```
int BS2 GetUserInfosFaceExFromDir(void\* context, const char\* szDir, char\* uids, uint32 t uidCount, BS2UserFaceExBlob\* userBlob);

[View the structure of the BS2UserFaceExBlob](http://kb.supremainc.com/bs2sdk/doku.php?id=en:user_management_api#bs2userfaceexblob)

### <span id="page-1-2"></span>**Parameters**

- [In] *context* : Context
- [In] *szDir* : Data storage path
- [In] *uids* : List of user identifiers to be imported
- [In] *uidCount* : Number of user identifiers
- [Out] *userBlob* : Pointer to store user information

#### <span id="page-1-3"></span>**Return value**

Returns BS\_SDK\_SUCCESS if performed successfully, or a corresponding error code if an error occurs.

#### <span id="page-1-4"></span>**See Also**

#### [BS2\\_GetUserDatasFaceExFromDir](http://kb.supremainc.com/bs2sdk/doku.php?id=en:bs2_getuserdatasfaceexfromdir)

From: <http://kb.supremainc.com/bs2sdk/> - **BioStar 2 Device SDK**

Permanent link: **[http://kb.supremainc.com/bs2sdk/doku.php?id=en:bs2\\_getuserinfosfaceexfromdir](http://kb.supremainc.com/bs2sdk/doku.php?id=en:bs2_getuserinfosfaceexfromdir)**

Last update: **2022/04/21 10:36**

BioStar 2 Device SDK - http://kb.supremainc.com/bs2sdk/